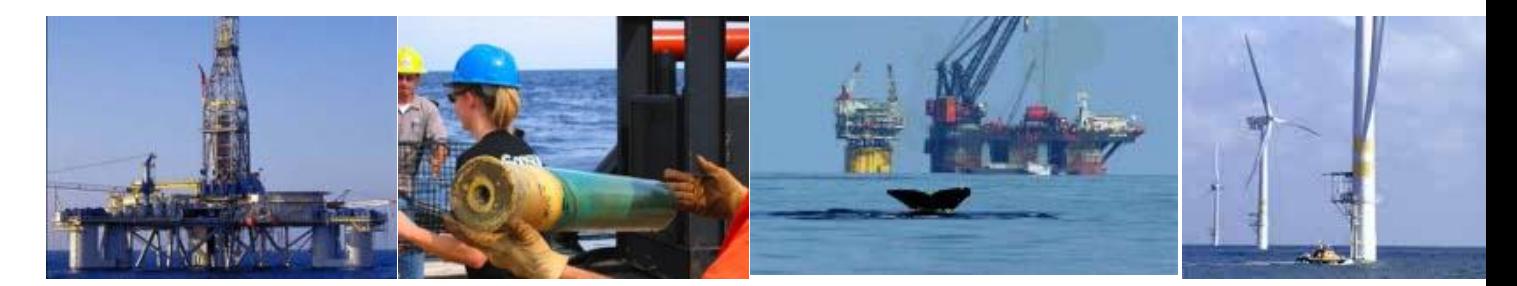

# **TIMS Web Account Access**

# **Application Manual**

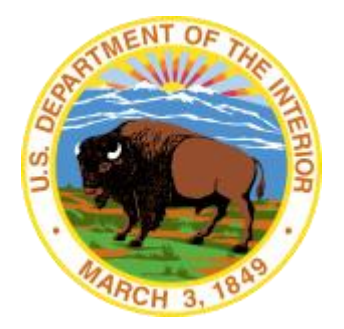

**United States Department of the Interior Information Technology Division**

November 2012 https://timsweb.bsee.gov

# **Table of Contents**

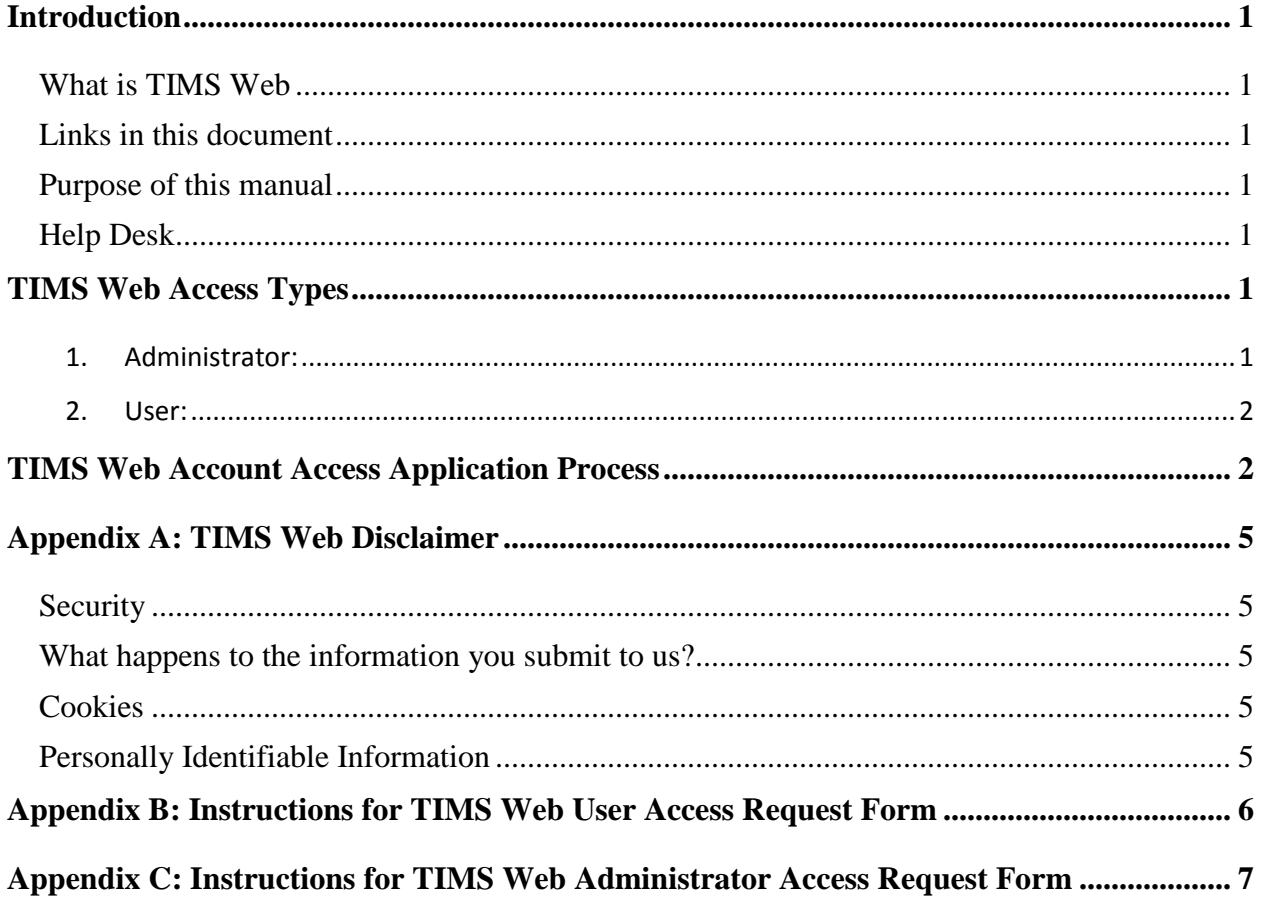

## <span id="page-3-0"></span>**Introduction**

## <span id="page-3-1"></span>*What is TIMS Web*

TIMS Web Company application allows individuals and business entities in the Oil and Gas industry (Industry) to electronically submit Qualification related requests, Changes of Name, Business Conversions, and Mergers to the Bureau of Ocean Energy Management (BOEM).

TIMS Web Bonding application allows Industry and Sureties on the Treasury 570 listing to electronically submit New Bonds, Bond Replacements, Bond Cancellation requests, Bond Termination requests and Bond Riders to BOEM.

Electronic submittal of data provides a secure file transfer mechanism; eliminates data collection errors and inefficiencies; and allows TIMS Web to maintain the most current and accurate data online. Once Company and Bonding requests are submitted, TIMS Web Company and Bonding applications enable BOEM to electronically review and enter the appropriate decision for the request.

## <span id="page-3-2"></span>*Links in this document*

Links have been provided for easy and fast access to remote sections in this document. To visit a link, hold the mouse pointer over the link. **Left click** the mouse while pressing the **Ctrl** key. You will be directed to the link target. To return to previous position, hold down **Alt** and press the **left arrow** on your keyboard.

## <span id="page-3-3"></span>*Purpose of this manual*

This manual provides information for obtaining access to TIMS Web to submit Company and Bonding requests. Required forms and accompanying instructions are also provided in this document.

## <span id="page-3-4"></span>*Help Desk*

The Bureau of Safety and Environmental Enforcement (BSEE) Enterprise IT Service desk is the point of contact for assistance with TIMS Web. For assistance an email may be sent to **[EnterpriseITServiceDesk@bsee.gov](mailto:EnterpriseITServicDesk@bsee.gov)** or contact 1-877-256-6260. Hours of operation are from 4 a.m. to 6 p.m. Mountain time, Monday through Friday.

## <span id="page-3-5"></span>**TIMS Web Access Types**

### <span id="page-3-6"></span>**1. Administrator:**

Administrators administer TIMS Web User entitlements (e.g., roles/access rights). They maintain entitlement groups for assigning roles to Users to perform various Company and Bonding functions. Additionally, they are responsible for expiring User entitlements that

are no longer needed; and must submit a new form to BOEM when a User account can be deleted.

#### **Types of Administrators:**

- a. Qualified Company Administrator: A person who is an Administrator for and an employee of a BOEM qualified company.
- b. Surety Administrator: A person who is an Administrator for and an employee of a U.S. Treasury Approved Surety.
- c. Agent Administrator: A person who is an employee of a company such as a law firm or regulatory consulting company (i.e., Representative Company), representing a BOEM qualified company as an Administrator for the BOEM qualified company.

#### <span id="page-4-0"></span>**2. User:**

#### **Types of Users:**

- a. Qualified Company User: A person employed by a BOEM qualified company who is entitled to access TIMS Web.
- b. New Company User: A person employed by either a company seeking to become a BOEM Qualified Company or a Representative Company. A New Company User is only entitled to enter submittals for a new company qualification in the Company application of TIMS Web.
- c. Surety User: A person employed by a U.S. Treasury Approved Surety who is entitled to access TIMS Web.
- d. Agent User: A person employed by a Representative Company who is entitled to access TIMS Web on behalf of one or more BOEM Qualified companies.

## <span id="page-4-1"></span>**TIMS Web Account Access Application Process**

- 1. Determine access type required (Administrator or User). Please note: Administrators who will also need access as a User, will not be required to submit the User Access Request Form. Once they receive access as an Administrator, they can grant the role of User to themselves without the requirement to submit additional Access Request Forms.
- 2. Fill out appropriate Access Request Form.
- 3. Forms *must be printed on one page* (double-sided).
- 4. Front side of Access Request Form must be signed by person seeking access.

- 5. Backside of Access Request Form must be signed as follows:
	- a. For Qualified Company Administrator or Qualified Company User access: Authorized signatory for BOEM qualified company, as reflected in qualifications records on file with BOEM. Additionally, authorized signatory for BOEM qualified company *must initial* the top portion of the back side of the form, "ADMINISTRATOR/USER AUTHORIZATION", authorizing the qualified company User or Administrator.
	- b. For Surety Administrator or Surety User access: Authorized signatory for Surety company *as evidenced by a Power of Attorney instrument which must be attached to the Access Request Form*. Additionally, authorized signatory for Surety company *must initial* the top portion of the back side of the form, "SURETY COMPANY AUTHORIZATION", authorizing Surety's Administrator or User.
	- c. For Agent Administrator or Agent User access: Authorized signatory for BOEM qualified company, as reflected in qualifications records on file with BOEM. Additionally, authorized signatory for BOEM qualified company *must initial* the top portion of the back side of the form, "AGENT AUTHORIZATION", authorizing the Agent Administrator or Agent User.
	- d. For New Company User Access: An authorized signatory empowered on behalf of the company seeking qualification. The authorized signatory *must initial* the top portion of the back side of the form, "NEW COMPANY QUALIFICATION". If the New Company User is employed by a Representative Company, the authorized signatory *must* also *initial* the "AGENT AUTHORIZATION" section.
- 6. Mail completed forms to:

BOEM GOM OCS Region Attention: Adjudication Section 1201 Elmwood Park Blvd. Stop GM250E New Orleans, LA 70123-2394

Note: Original signed paper forms must be submitted. BOEM cannot accept scanned or photocopied versions of the forms.

- 7. After forms are deemed acceptable as to form and content, the BSEE Information Technology Division (ITD) will:
	- a. For Administrators: Send the ID and temporary password to the Administrator, via certified mail.
	- b. For Users: Send the ID and temporary password to the User, via certified mail.

- 8. When first accessing TIMS Web, all Administrators and Users will be forced to change their password.
- 9. Companies qualified through TIMS Web system will not be able to make additional TIMS Web submittals until they appoint a Company Administrator or Agent Administrator, following the process outlined above.

### <span id="page-7-0"></span>**Appendix A: TIMS Web Disclaimer**

## <span id="page-7-1"></span>*Security*

BOEM/BSEE, as developer and manager of the TIMS Web website, has taken several steps to safeguard the integrity of its telecommunications and computing infrastructures, including but not limited to authentication, monitoring, auditing and encryption. Security measures have been integrated into the design, implementation and day-to-day practices of the entire operating environment as part of its continuing commitment to risk management. This information should not be construed in any way as giving business, legal or other advice, or warranting as fail proof, the security of information provided via this web site.

Information presented and collected on this website is shared between BOEM and Users submitting the data. Restrictions have been put in place to maximize the security of the data. All information collected will only be used for purposes for which it was provided and will not be shared with another entity except as prescribed by law. The non-proprietary data submitted will be made available in agency Public Information Office. While every effort is made to provide accurate and complete information, no warranty, expressed or implied, is made as to the accuracy, reliability or completeness of furnished data.

For site security purposes and to ensure that this service remains available to all Administrators and Users, this government computer system employs software programs to monitor network traffic to identify unauthorized attempts to upload or change information, or otherwise cause damage. Unauthorized attempts to upload information or change information on this website are strictly prohibited and may be punishable under the Computer Fraud and Abuse Act of 1986 and the National Information Infrastructure Protection Act. Information may also be used for authorized law enforcement investigations.

## <span id="page-7-2"></span>*What happens to the information you submit to us?*

The information you submit to us will be transmitted through secure lines to our departmental database. Any private information will only be used for the purposes for which it was provided and will not be shared with another entity except as prescribed by law.

## <span id="page-7-3"></span>*Cookies*

This website uses session cookies only. The site will not store a permanent cookie on your machine. The session cookie is used to store a randomly generated identifying temporary tag on your computer and is stored in memory only.

## <span id="page-7-4"></span>*Personally Identifiable Information*

You may choose to provide us with personal information, as in email with a comment or question. We use the information to improve our service to you or to respond to your request. BOEM/BSEE will not distribute the email address for any reason except to respond to your request.

## <span id="page-8-0"></span>**Appendix B: Instructions for TIMS Web User Access Request Form**

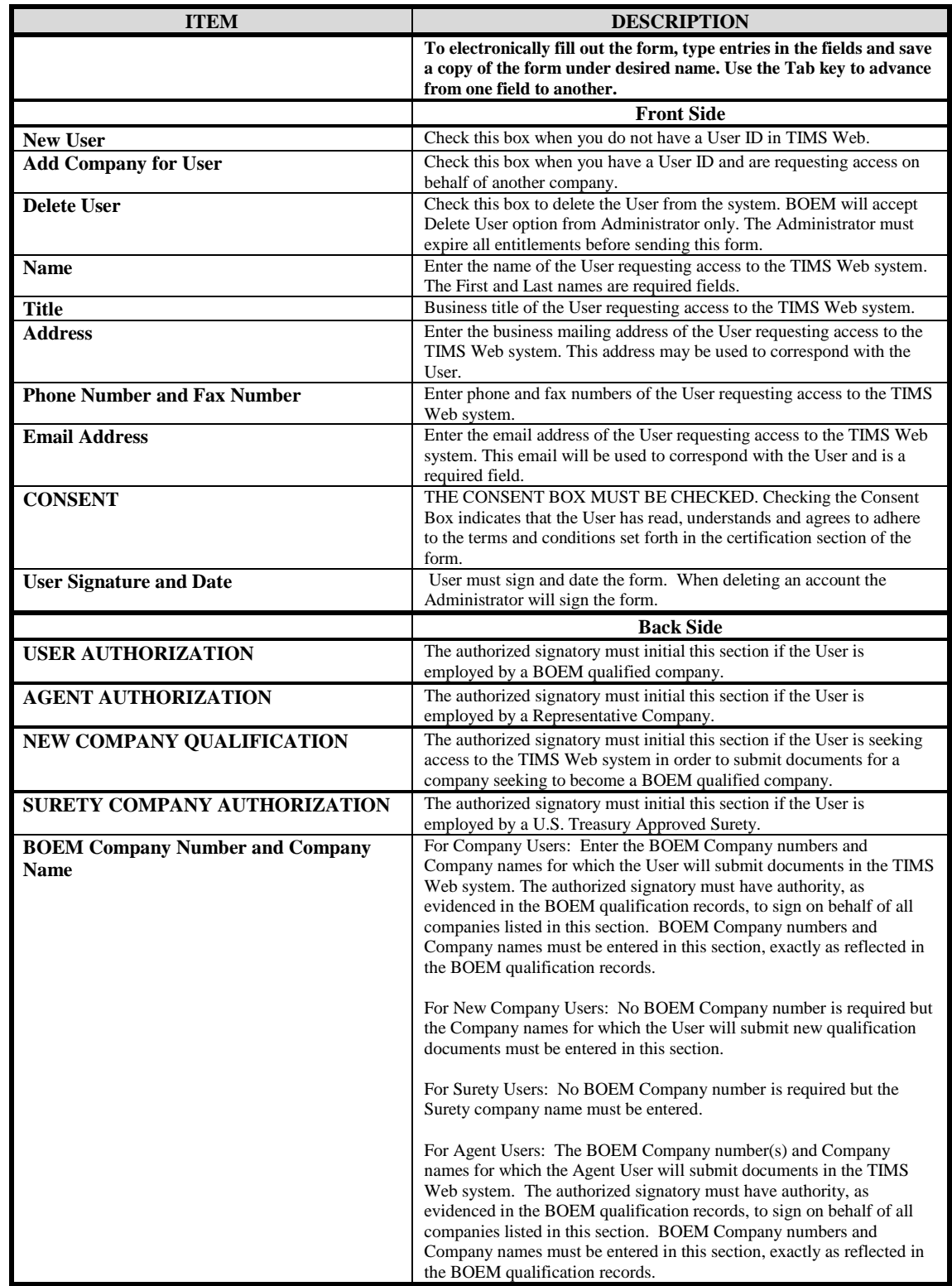

#### **COMPLETED FORM MUST BE PRINTED ON ONE DOUBLE-SIDED PAGE**

## <span id="page-9-0"></span>**Appendix C: Instructions for TIMS Web Administrator Access Request Form**

#### **COMPLETED FORM MUST BE PRINTED ON ONE DOUBLE-SIDED PAGE**

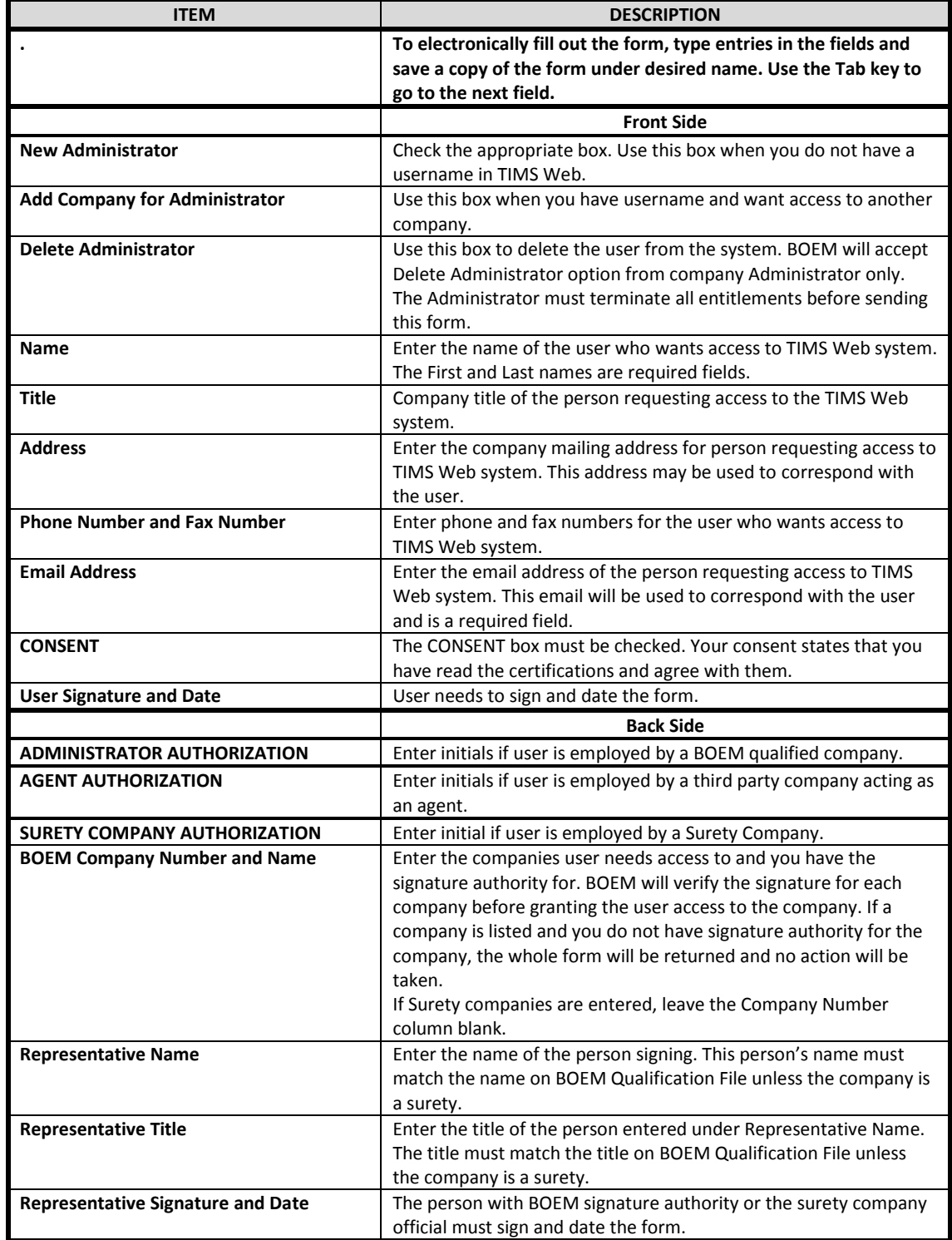

U.S. Department of the Interior Bureau of Ocean Energy Management (BOEM) Bureau of Safety and Environmental Enforcement (BSEE)

## **TIMS Web User Access Request Form**

**(This form must be printed on one page only, front and back)** 

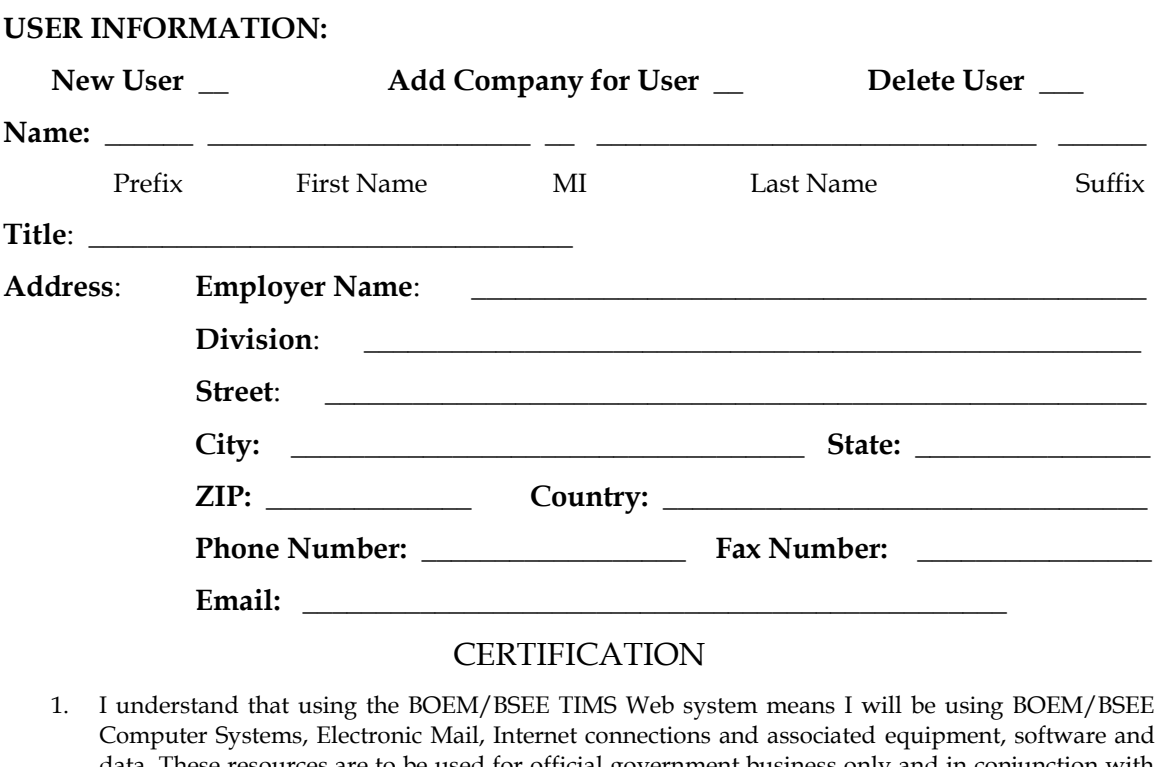

- Computer Systems, Electronic Mail, Internet connections and associated equipment, software and data. These resources are to be used for official government business only and in conjunction with Department of the Interior and all related bureau policies. Law prohibits any other use of these items (18 USC Section 641 Violations of the law can result in loss of system access.
- 2. If I am aware of a security breach (password sharing, hacking), I will immediately notify the Enterprise IT Service Desk.
- 3. I will select my own password and I will NOT share my password or username with anyone. If I no longer need access to the TIMS Web system for any reason, I will contact my company's administrator to expire my entitlements and to submit a new form to BOEM to delete my username from the system.
- 4. I will handle sensitive data appropriately and understand that this information is not to be exchanged, divulged or otherwise compromised in any way unless necessary for official government business. I agree not to disclose information covered by the Privacy Act to unauthorized personnel.

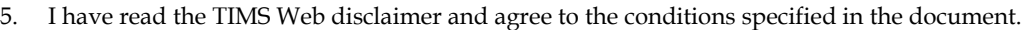

**\_\_ I consent and will adhere to the above terms and conditions.** 

User Signature: \_\_\_\_\_\_\_\_\_\_\_\_\_\_\_\_\_\_\_\_\_\_\_\_\_ Date**:** \_\_\_\_\_\_\_\_\_\_\_\_\_\_\_\_\_\_

Initial the appropriate authorization. Only one block must be initialed.

#### USER AUTHORIZATION

#### **Please initial if user is employed by a BOEM Qualified Company.**

**\_\_\_\_\_** I authorize this user to have access to the company's data based on entitlements granted by the company's TIMS Web administrator.

#### AGENT AUTHORIZATION

#### **Please initial if user is employed by a third party company acting as an agent.**

**\_\_\_\_\_** I authorize this user as an agent user who has access to the company's data based on entitlements granted by the company's TIMS Web administrator or by the agent company's TIMS Web administrator.

#### NEW COMPANY QUALIFICATION

**Please initial if this account is being created for a new company qualification.**

I authorize this user to have access to submit a new company qualification for the below companies only. **Note:** a BOEM Company Number will not be required in the list below.

#### SURETY COMPANY AUTHORIZATION

#### **Please initial if this account is being created for Surety company.**

I authorize this user to have access based on entitlements granted by the Surety company's TIMS Web Administrator and certify that I have Power of Attorney rights for the Surety as shown in the attached Power of Attorney document.

List all companies that user will submit data for. These must be BOEM qualified companies for which the representative below has BOEM signature authority or a Surety company for which the representative is designated as having Power of Attorney on the attached POA document.

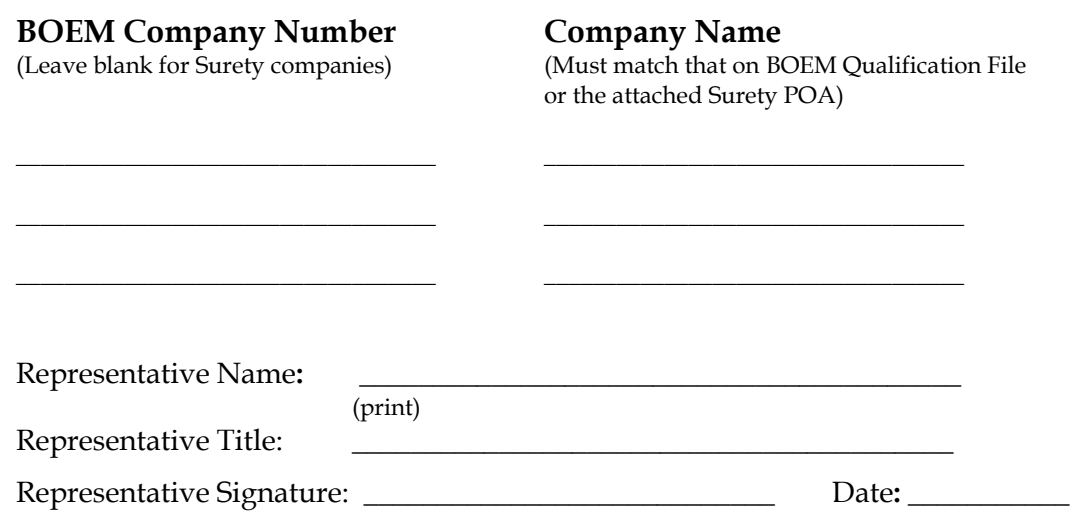

U.S. Department of the Interior Bureau of Ocean Energy Management (BOEM) Bureau of Safety and Environmental Enforcement (BSEE)

### **TIMS Web Administrator Access Request Form**

**(This form must be printed on one page only, front and back)** 

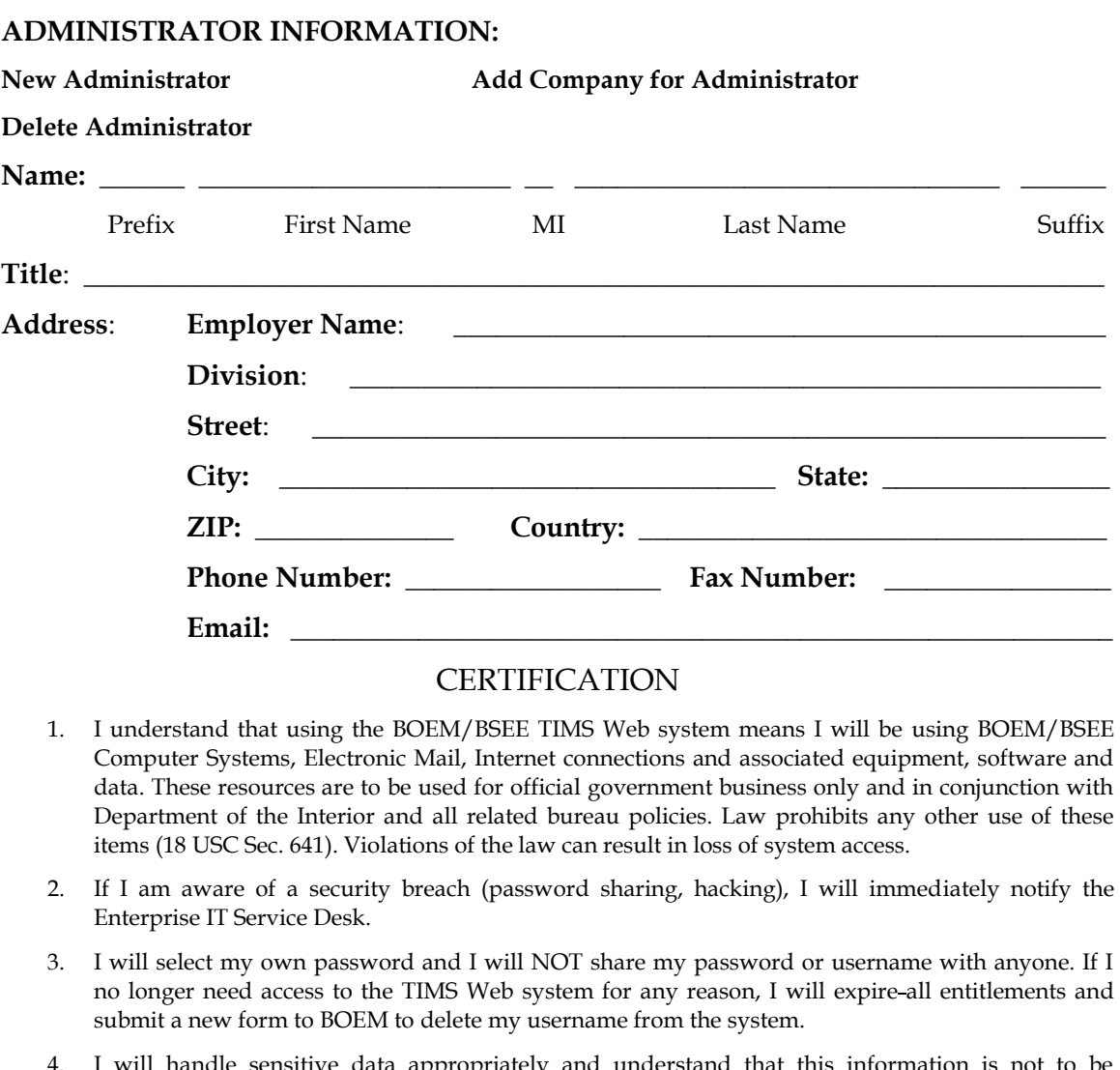

- 4. I will handle sensitive data appropriately and understand that this information is not to be exchanged, divulged or otherwise compromised in any way unless necessary for official government business. I agree not to disclose information covered by the Privacy Act to unauthorized personnel.
- 5. I have read the TIMS Web disclaimer and agree to the conditions specified in the document.

**\_\_ I consent and will adhere to the above conditions.**

Administrator Signature: \_\_\_\_\_\_\_\_\_\_\_\_\_\_\_\_\_\_\_\_\_\_\_\_\_\_\_\_ Date: \_\_\_\_\_\_\_\_\_\_\_\_\_\_\_\_\_\_\_\_\_

Initial the appropriate authorization. Only one block must be initialed.

#### ADMINISTRATOR AUTHORIZATION

#### **Please initial if administrator is employed by a BOEM Qualified company.**

**\_\_\_\_** I authorize this administrator to have full access to all company data stored in the BOEM Company and Bonding databases. The Administrator will be responsible for granting entitlements/roles (View, Enter, Submit, et cetera) to company data stored in the TIMS Web database for company users.

#### AGENT AUTHORIZATION

#### **Please initial if administrator is employed by a third party company acting as an agent.**

**\_\_\_\_** I authorize this administrator as an agent administrator. As an agent administrator, they will have full access to all company data stored in the BOEM Company and Bonding databases. The Administrator will be responsible for granting entitlements/roles (View, Enter, Submit, et cetera) to company data stored in the TIMS Web database for company users and agents.

#### SURETY COMPANY AUTHORIZATION

#### **Please initial if administrator is employed by a Surety company.**

I authorize this user as Surety administrator and certify that I have Power of Attorney rights for the Surety as shown in the attached Power of Attorney document. As a Surety administrator, the administrator will have full access to all company data stored in the BOEM Surety Company and Bonding database. The administrator will be responsible for granting entitlements/roles (View, Enter, Submit, et cetera) to company data stored in the TIMS Web database for users of this Surety company.

List all companies for which the administrator will grant entitlements/roles. These must be BOEM companies for which the representative below has BOEM signature authority or a Surety company for which the representative is designated as having Power of Attorney (POA) on the attached POA document.

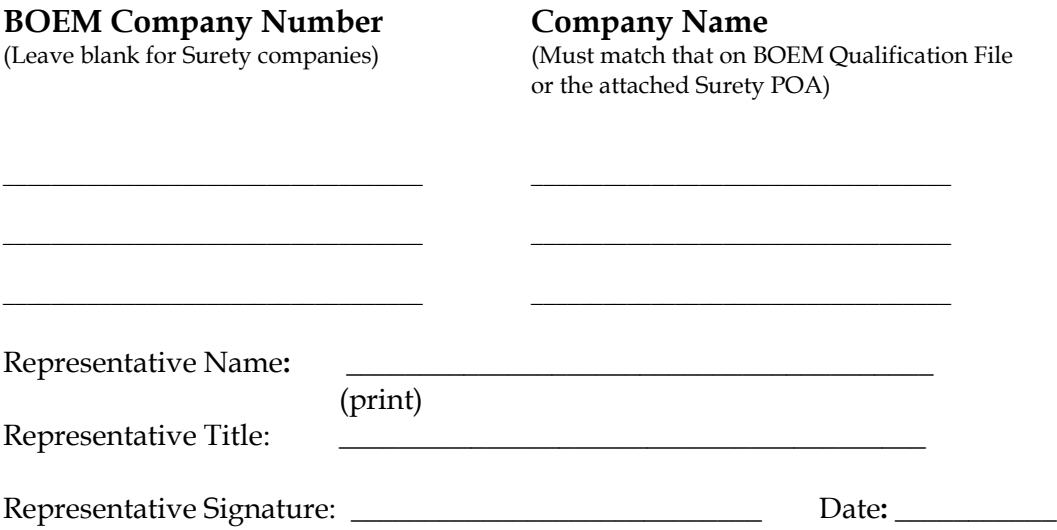

The Enterprise IT Service Desk

Phone: 1-877-256-6260

EnterpriseITServiceDesk@bsee.gov